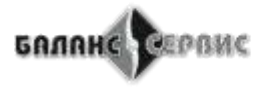

1С: Франчайзи ♦ 1С:Центр сертифицированного обучения ♦ 1С: Консалтинг 1С:Центр компетенции по производству Ф 1С:Центр компетенции по строительству 1С:Региональный центр компетенции по отчетности • 1С:Сервис-партнер

## **Прайс-лист на Предприятие 8 через Интернет (1С-Фреш)**

## **Цены действительны с 01.01.2023г. Цены приведены в рублях**

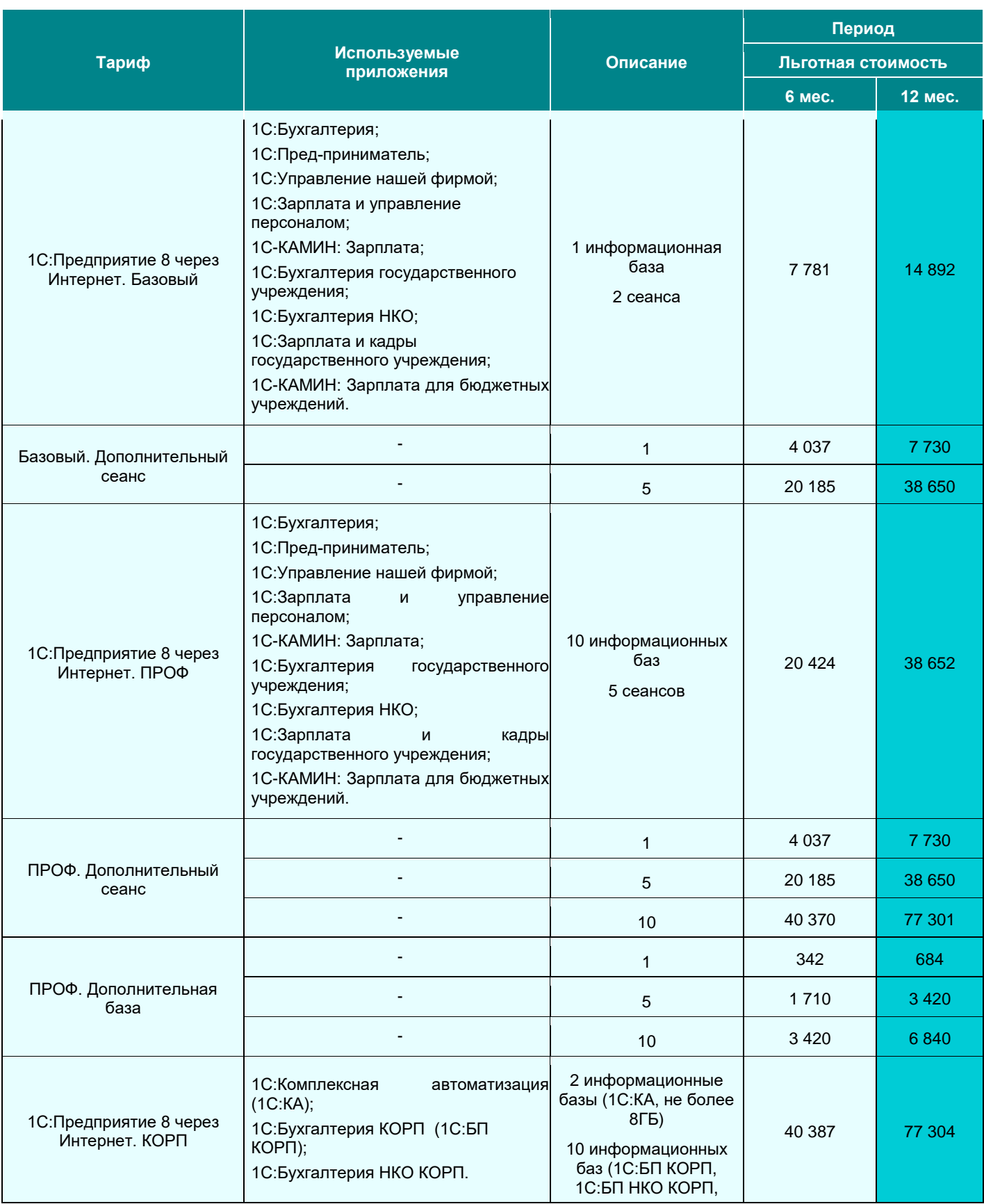

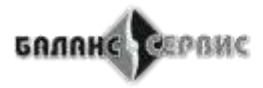

1С: Франчайзи ♦ 1С:Центр сертифицированного обучения ♦ 1С: Консалтинг 1С:Центр компетенции по производству • 1С:Центр компетенции по строительству 1С:Региональный центр компетенции по отчетности ● 1С:Сервис-партнер

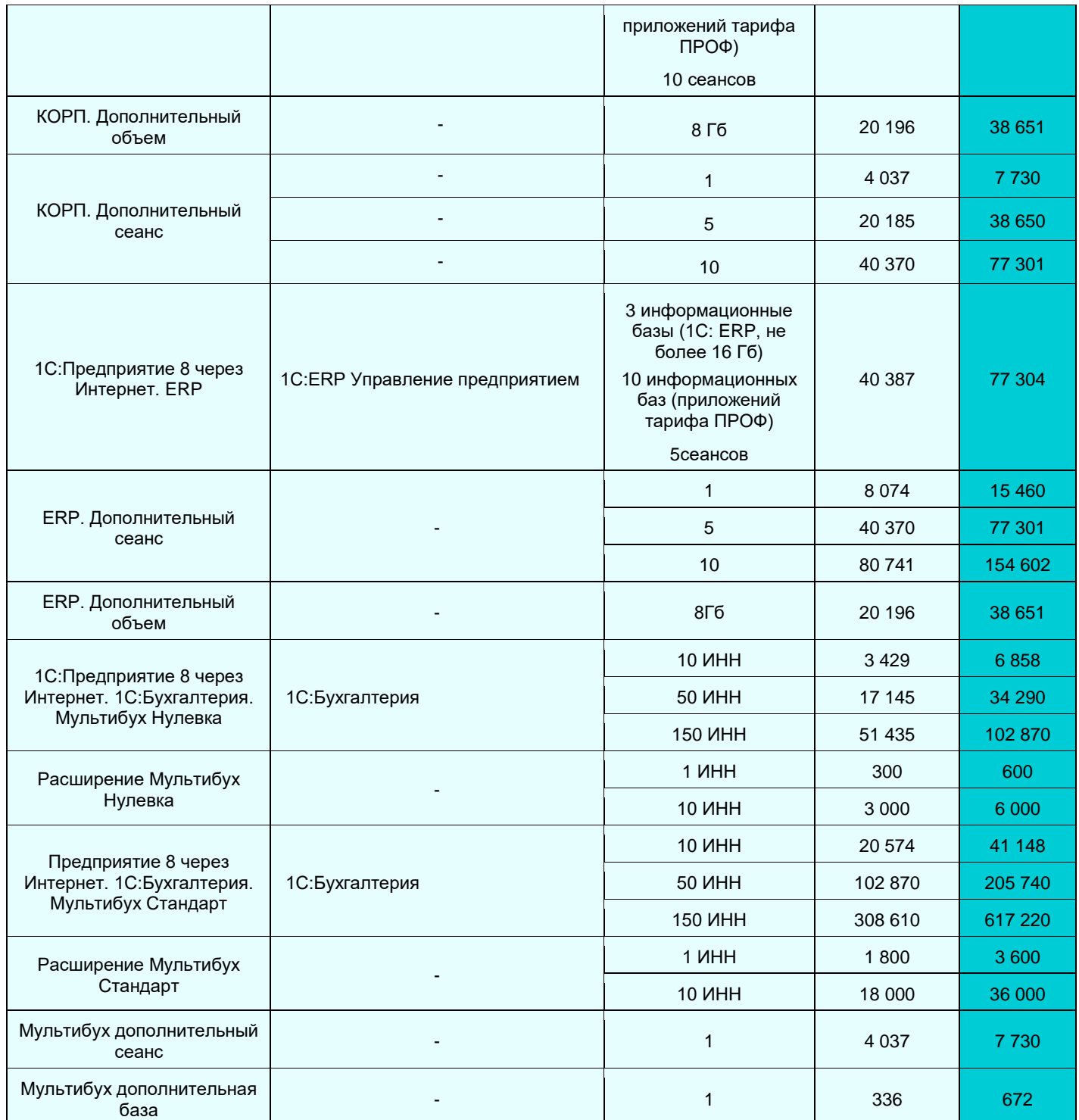

**Выбрать вид сопровождения, подобрать сервисы, которые обеспечат эффективную работу и комфортные условия труда, оценить стоимость сопровождения Вы сможете при обращении к менеджеру ИТС.**